## Package 'bidask'

May 11, 2022

Type Package

Title Efficient Estimation of Bid-Ask Spreads from Open, High, Low, and Close Prices

Version 1.0.0

Description Implements an efficient estimation procedure of bid-

ask spreads from open, high, low, and close prices as described in Ardia-Guidotti-Kroencke <<https://www.ssrn.com/abstract=3892335>>. Moreover, it provides an implementation of the estimators proposed in Roll (1984) [<doi:10.1111/j.1540-6261.1984.tb03897.x>](https://doi.org/10.1111/j.1540-6261.1984.tb03897.x), Corwin-Schultz (2012) [<doi:10.1111/j.1540-6261.2012.01729.x>](https://doi.org/10.1111/j.1540-6261.2012.01729.x), and Abdi-Ranaldo (2017) [<doi:10.1093/rfs/hhx084>](https://doi.org/10.1093/rfs/hhx084).

License GPL-3

URL <https://github.com/eguidotti/bidask>

BugReports <https://github.com/eguidotti/bidask/issues>

Encoding UTF-8

Imports xts, zoo

RoxygenNote 7.1.2

NeedsCompilation no

Author Emanuele Guidotti [aut, cre] (<<https://orcid.org/0000-0002-8961-6623>>), David Ardia [ctb] (<<https://orcid.org/0000-0003-2823-782X>>), Tim Kroencke [ctb] (<<https://orcid.org/0000-0001-8700-356X>>)

Maintainer Emanuele Guidotti <emanuele.guidotti@unine.ch>

Repository CRAN

Date/Publication 2022-05-10 22:10:02 UTC

### R topics documented:

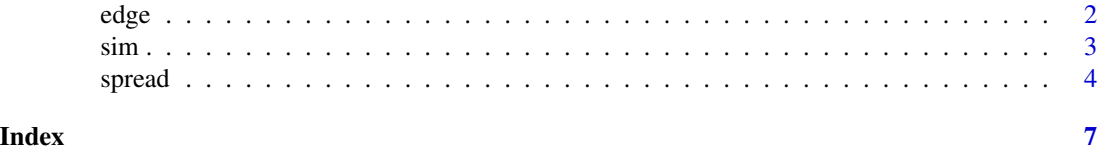

<span id="page-1-0"></span>

#### Description

Implements an efficient estimation procedure of the bid-ask spread from Open, High, Low, and Close prices as proposed in [Ardia, Guidotti, Kroencke \(2021\).](https://www.ssrn.com/abstract=3892335)

#### Usage

edge(open, high, low, close, na.rm = FALSE)

#### Arguments

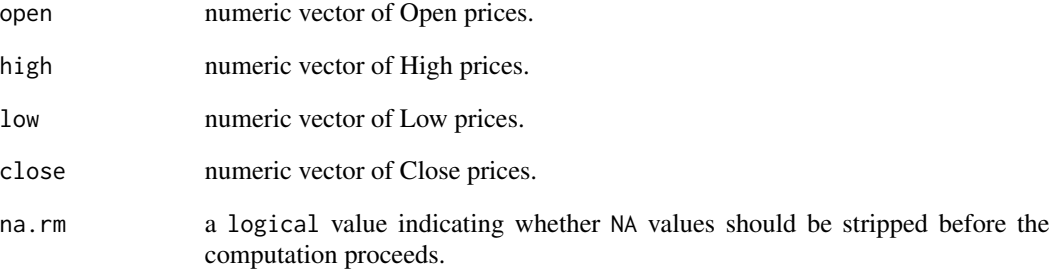

#### Details

Prices must be sorted in ascending order of the timestamp.

#### Value

The spread estimate.

#### References

Ardia, D., Guidotti E., & Kroencke T. A. (2021). Efficient Estimation of Bid-Ask Spreads from Open, High, Low, and Close Prices. Available at SSRN: [https://www.ssrn.com/abstract=](https://www.ssrn.com/abstract=3892335) [3892335](https://www.ssrn.com/abstract=3892335)

#### <span id="page-2-0"></span>Description

This function performs simulations consisting of n periods (e.g., days) and where each period consists of a given number of trades (e.g., each minute). For each trade, the true value of the stock price,  $P_m$ , is simulated as  $P_m = P_{m-1}e^{\sigma x}$ , where  $\sigma$  is the standard deviation per trade and x is a random draw from a unit normal distribution. The standard deviation per period is equal to the volatility and the standard deviation per trade equals the volatility divided by the square root of the number of trades. In each simulation, the trades are assumed to be observed with a given probability. The bid (ask) for each trade is defined as  $P_m$  multiplied by one minus (plus) half the assumed bid-ask spread and we assume a 50% chance that a bid (ask) is observed. High and low prices equal the highest and lowest prices observed during the period. Open and Close prices equal the first and the last price observed in the period. If no trade is observed at time  $t$ , then the previous Close at time  $t-1$  is used as the Open, High, Low, and Close prices at time t. The simulations may include close-to-open returns (e.g., overnight jumps).

#### Usage

```
sim(
  n = 10000,trades = 390,
  prob = 1,
  spread = 0.01,
  volatility = 0.03,
  jump = 0,drift = 0,
  askhigh = FALSE,
 bidlow = FALSE,
  units = "day")
```
#### Arguments

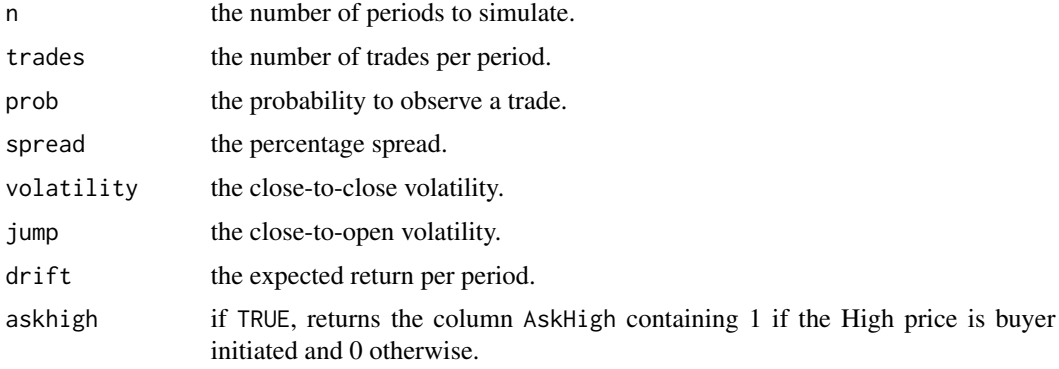

<span id="page-3-0"></span>4 spread and the spread of the spread and the spread spread spread spread spread in the spread spread in the spread

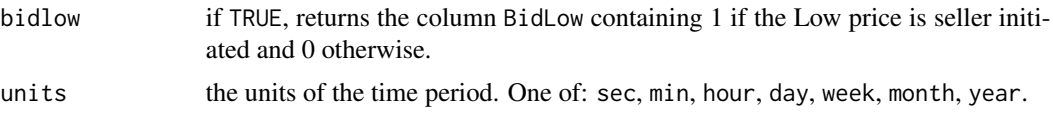

#### Value

Simulated OHLC prices.

#### References

Corwin, S. A., & Schultz, P. (2012). A simple way to estimate bid-ask spreads from daily high and low prices. The Journal of Finance, 67 (2), 719-760. [doi:10.1111/j.15406261.2012.01729.x](https://doi.org/10.1111/j.1540-6261.2012.01729.x)

Abdi, F., & Ranaldo, A. (2017). A simple estimation of bid-ask spreads from daily close, high, and low prices. The Review of Financial Studies, 30 (12), 4437-4480. [doi:10.1093/rfs/hhx084](https://doi.org/10.1093/rfs/hhx084)

Ardia, D., Guidotti E., & Kroencke T. A. (2021). Efficient Estimation of Bid-Ask Spreads from Open, High, Low, and Close Prices. Available at SSRN: [https://www.ssrn.com/abstract=](https://www.ssrn.com/abstract=3892335) [3892335](https://www.ssrn.com/abstract=3892335)

spread *Estimation of Bid-Ask Spreads from OHLC Prices*

#### Description

This function estimates bid-ask spreads from open, high, low, and close prices with several methods.

#### Usage

```
spread(
  x,
 width = nrow(x),
 method = "EDGE",
 probs = c(0.025, 0.975),
 na.rm = FALSE,trim = 0)
```
#### Arguments

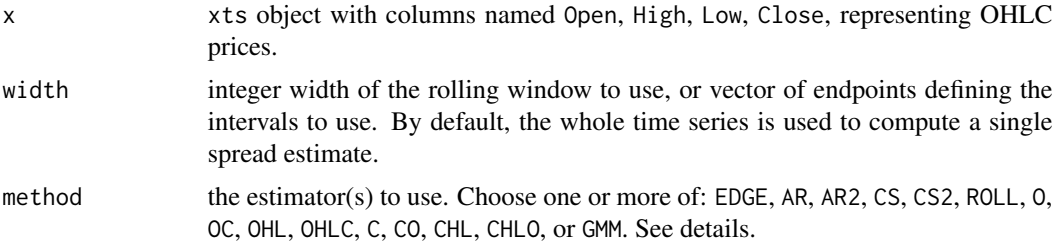

#### spread 5 and 5 and 5 and 5 and 5 and 5 and 5 and 5 and 5 and 5 and 5 and 5 and 5 and 5 and 5 and 5 and 5 and 5

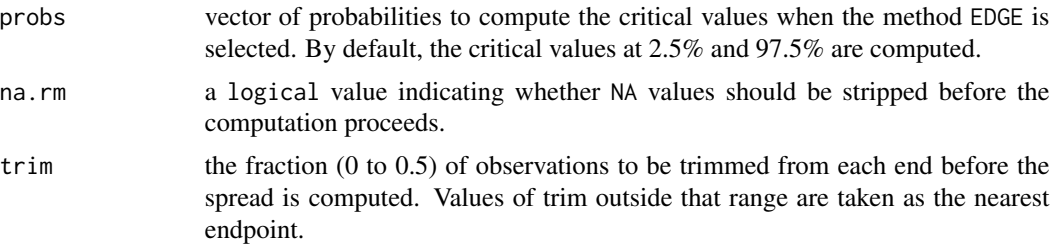

#### Details

The method EDGE implements the Efficient Discrete Generalized Estimator proposed in Ardia-Guidotti-Kroencke (2021).

The methods O, OC, OHL, OHLC, C, CO, CHL, CHLO implement the generalized estimators described in Ardia-Guidotti-Kroencke (2021). They can be combined by concatenating their identifiers, e.g., OHLC.CHLO uses an average of the OHLC and CHLO estimators. The method GMM combines the 8 OHLC estimators with the Generalized Method of Moments.

The method AR implements the estimator proposed in Abdi  $&$  Ranaldo (2017). AR2 implements the 2-period adjusted version.

The method CS implements the estimator proposed in Corwin & Schultz (2012). CS2 implements the 2-period adjusted version. Both versions are adjusted for overnight returns as described in the paper.

The method ROLL implements the estimator proposed in Roll (1984).

#### Value

Time series of spread estimates.

#### References

Roll, R. (1984). A simple implicit measure of the effective bid-ask spread in an efficient market. The Journal of Finance, 39 (4), 1127-1139. [doi:10.1111/j.15406261.1984.tb03897.x](https://doi.org/10.1111/j.1540-6261.1984.tb03897.x)

Corwin, S. A., & Schultz, P. (2012). A simple way to estimate bid-ask spreads from daily high and low prices. The Journal of Finance, 67 (2), 719-760. [doi:10.1111/j.15406261.2012.01729.x](https://doi.org/10.1111/j.1540-6261.2012.01729.x)

Abdi, F., & Ranaldo, A. (2017). A simple estimation of bid-ask spreads from daily close, high, and low prices. The Review of Financial Studies, 30 (12), 4437-4480. [doi:10.1093/rfs/hhx084](https://doi.org/10.1093/rfs/hhx084)

Ardia, D., Guidotti E., & Kroencke T. A. (2021). Efficient Estimation of Bid-Ask Spreads from Open, High, Low, and Close Prices. Available at SSRN: [https://www.ssrn.com/abstract=](https://www.ssrn.com/abstract=3892335) [3892335](https://www.ssrn.com/abstract=3892335)

#### Examples

```
# simulate a price process with spread 1%
x \leftarrow \text{sim(spread} = 0.01)# estimate the spread with EDGE
```
edge(x\$Open, x\$High, x\$Low, x\$Close)

```
6 spread and the spread of the spread and the spread spread spread spread spread in the spread spread in the spread
```

```
# by default this is equivalent to
spread(x)
# use a rolling window of 21 periods
spread(x, width = 21)# compute the spread for each month
ep <- xts::endpoints(x, on = "months")
spread(x, width = ep)# compute the critical values at 5% and 95%
spread(x, probs = c(0.05, 0.95))# use multiple estimators
spread(x, method = c("EDGE", "AR", "CS", "ROLL", "OHLC", "OHL.CHL", "GMM"))
```
# <span id="page-6-0"></span>Index

edge, [2](#page-1-0)

sim, [3](#page-2-0) spread, [4](#page-3-0)